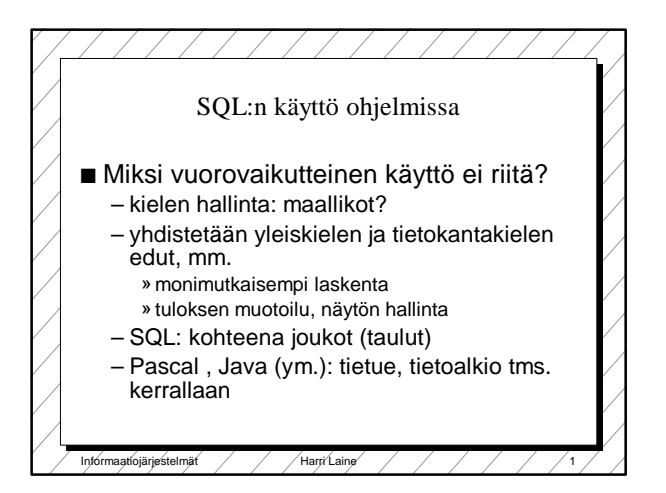

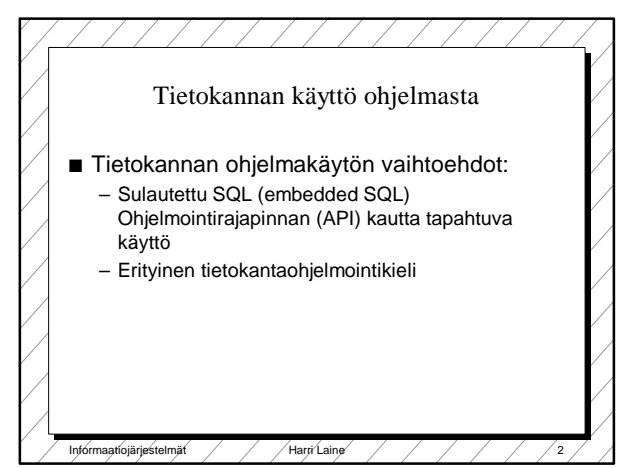

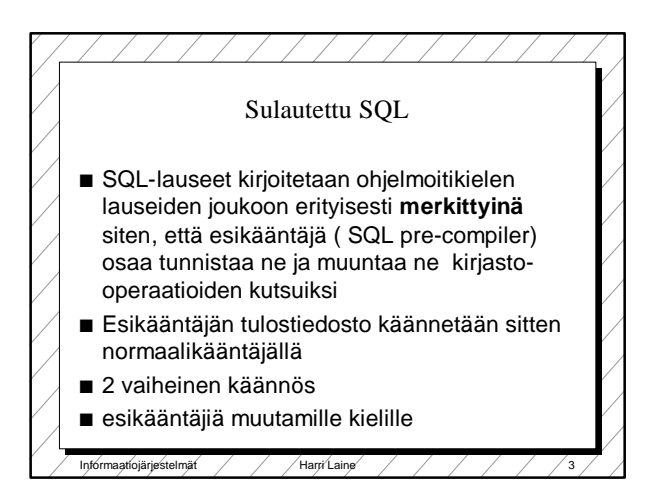

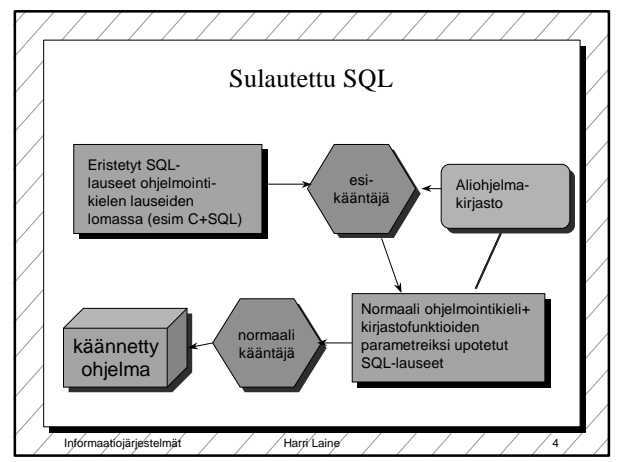

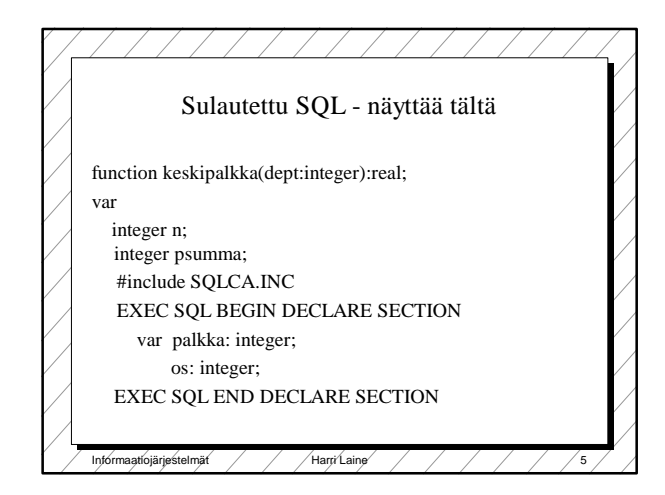

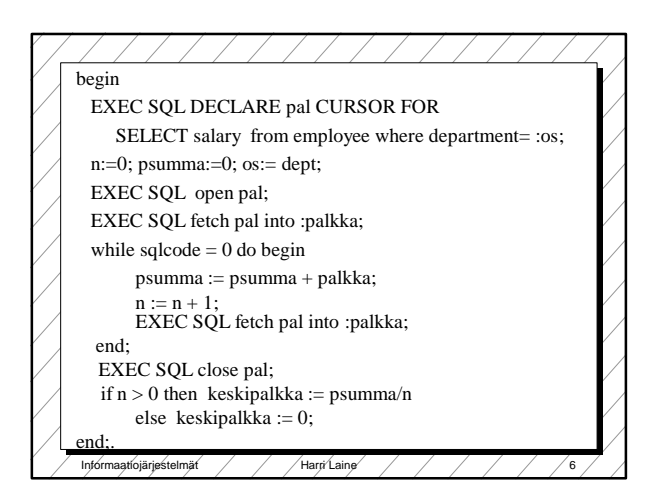

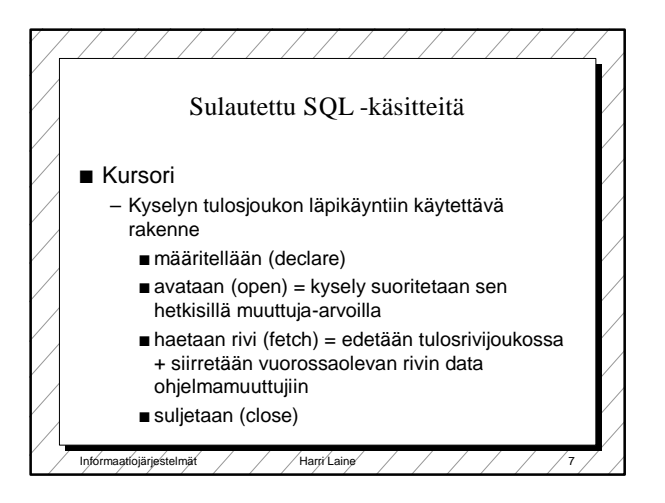

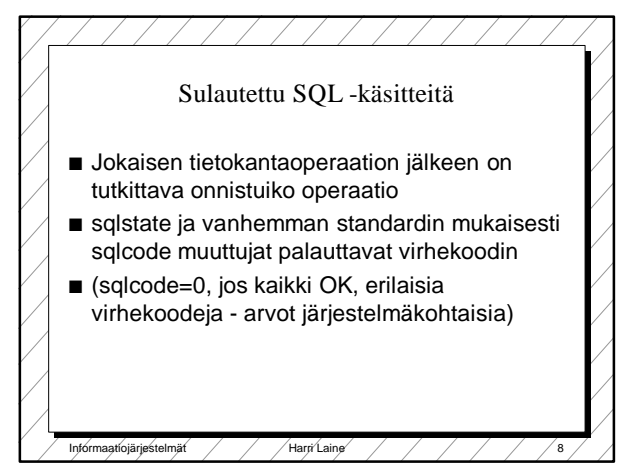

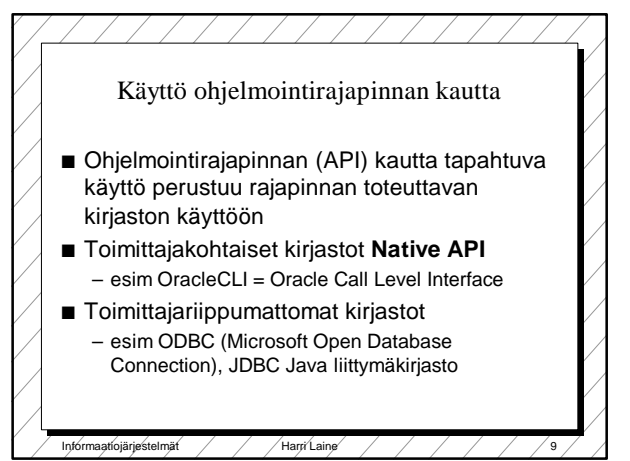

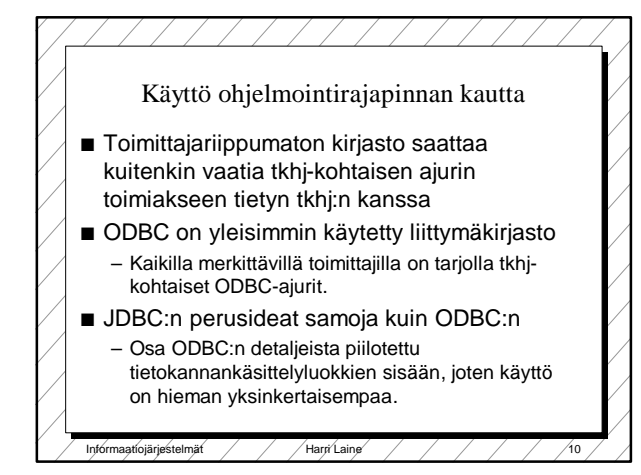

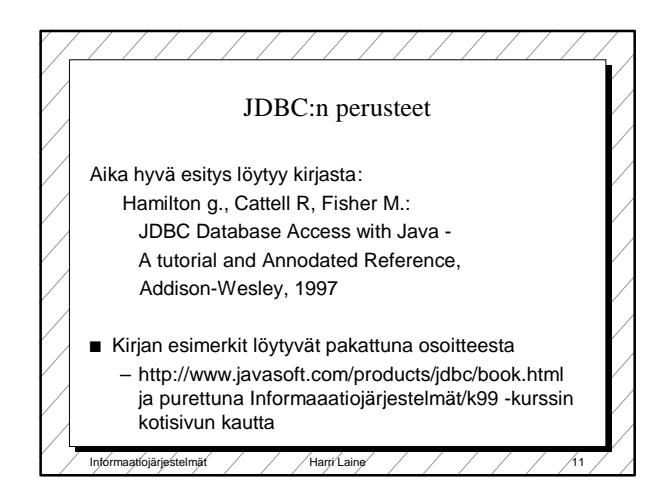

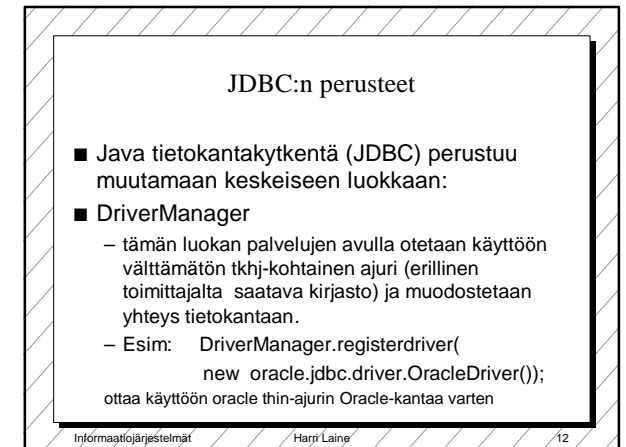

## Helsingin yliopisto, TKTL Tietokantojen perusteet, k 2000 Tietokantaohjelmointi

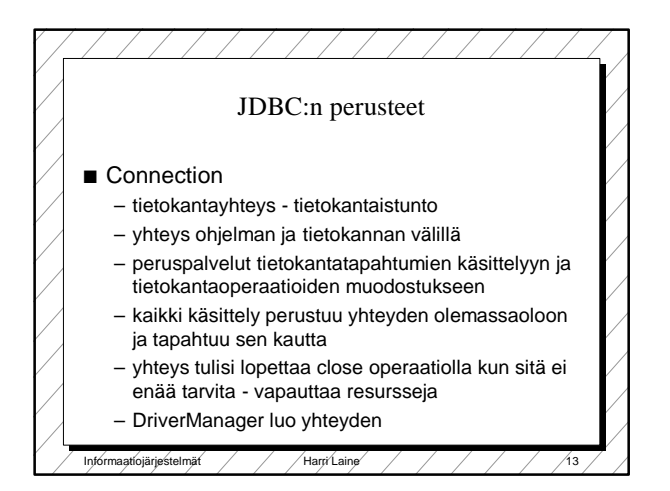

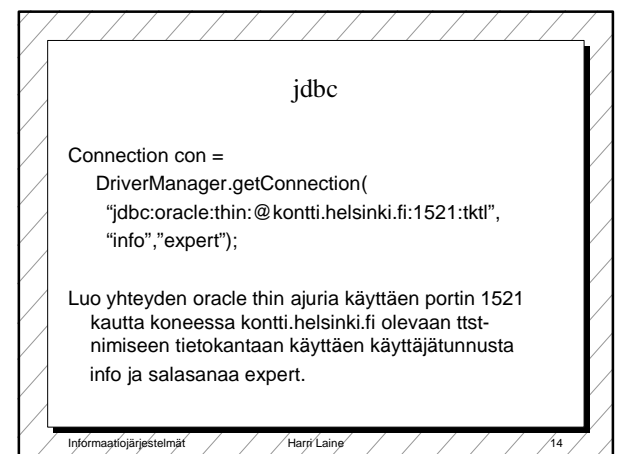

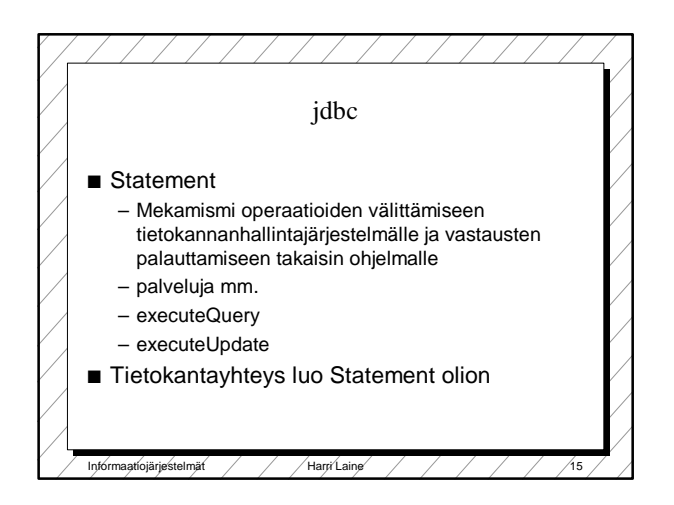

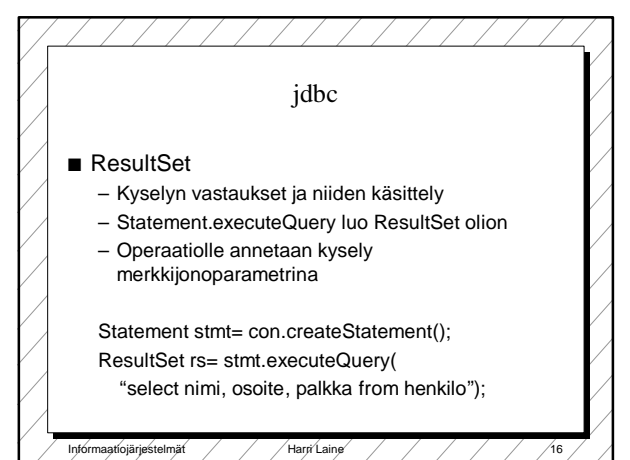

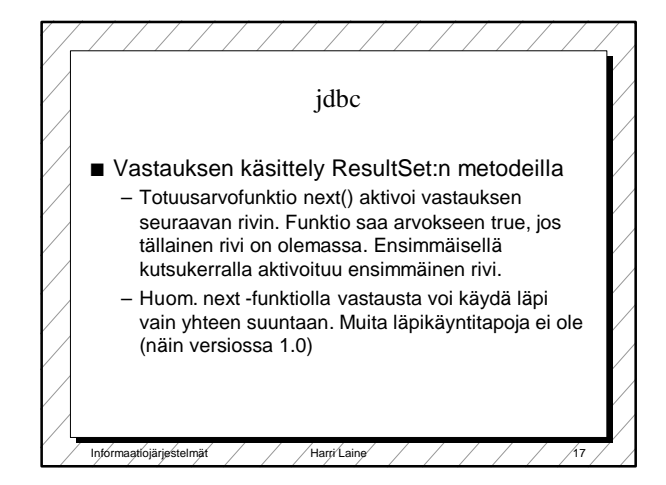

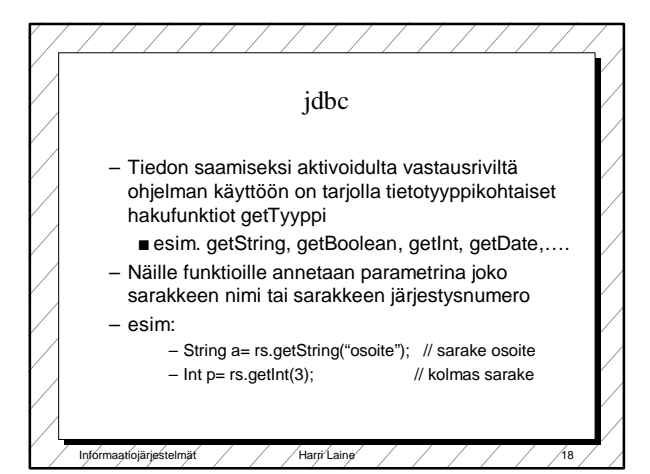

## Helsingin yliopisto, TKTL Tietokantojen perusteet, k 2000 Tietokantaohjelmointi

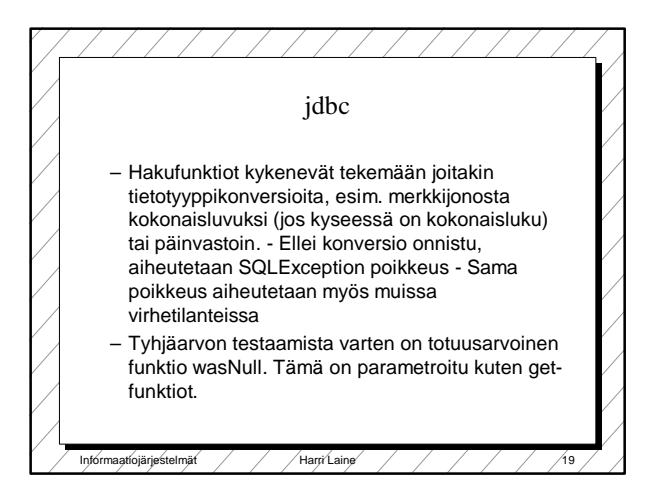

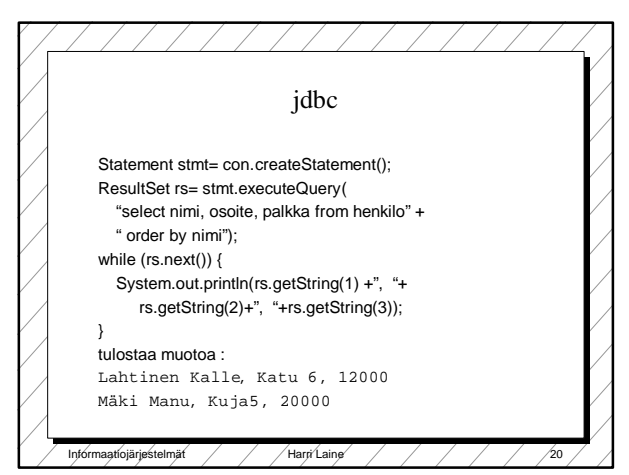

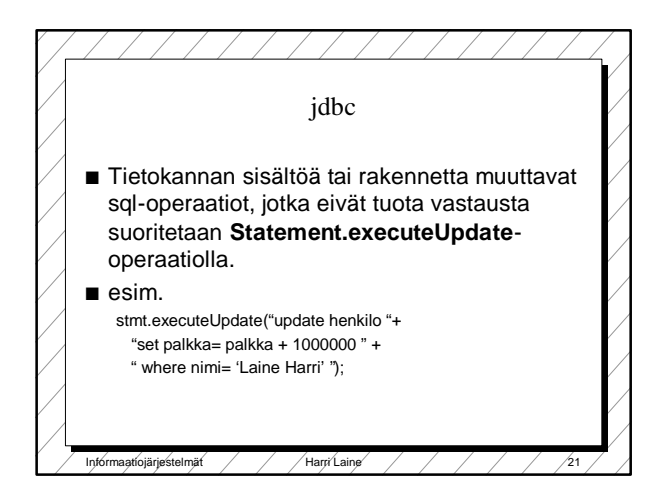

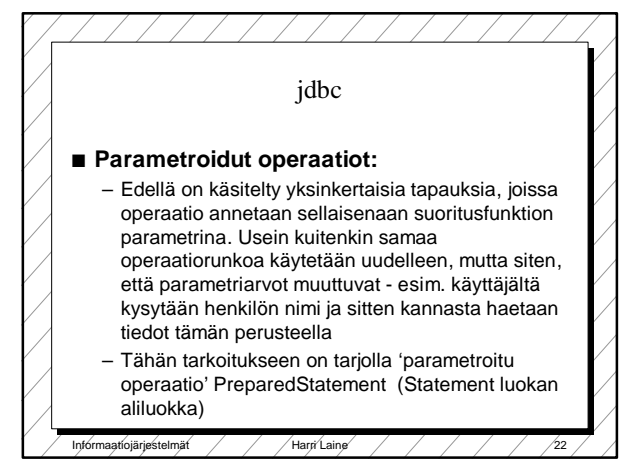

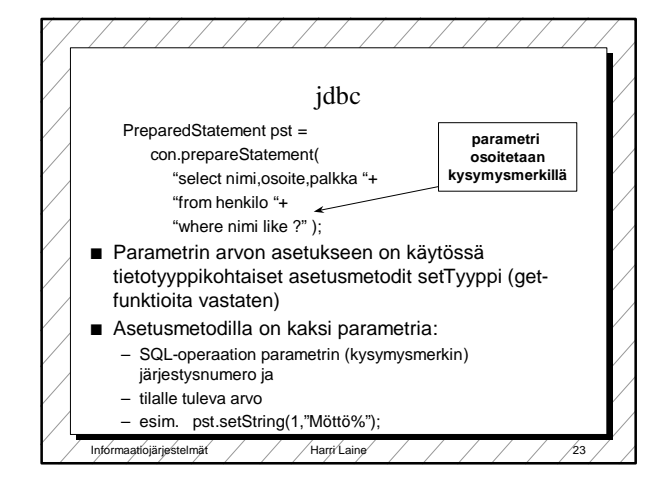

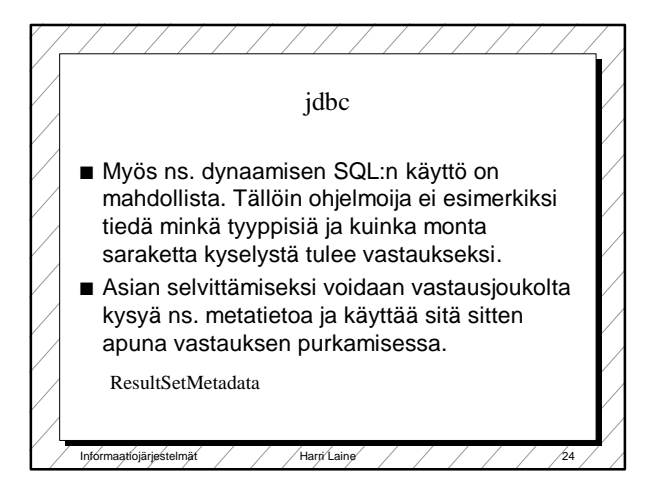

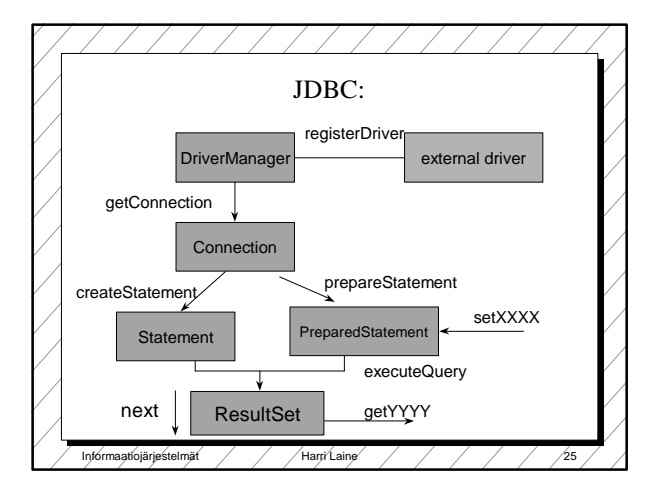

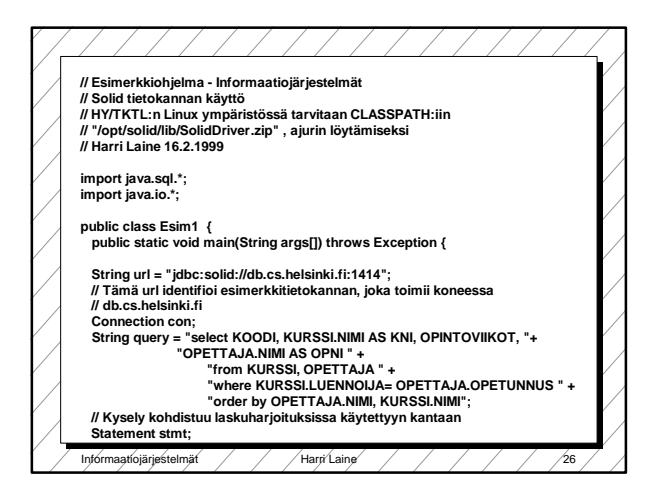

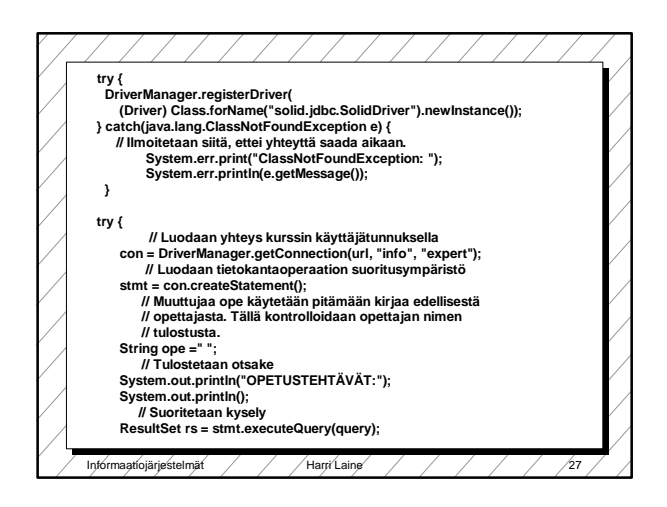

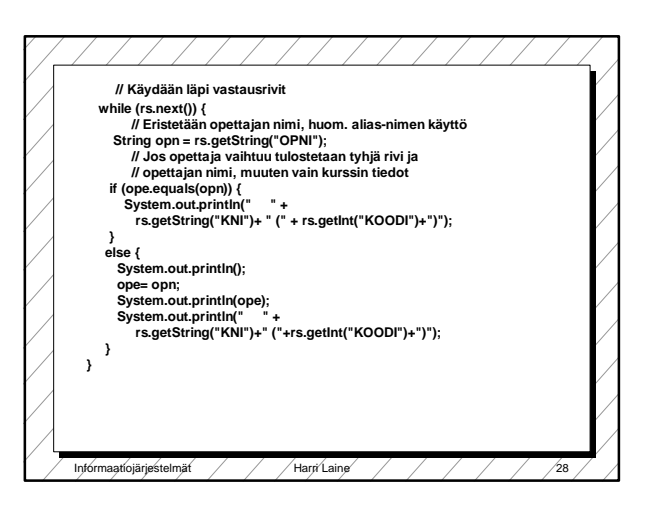

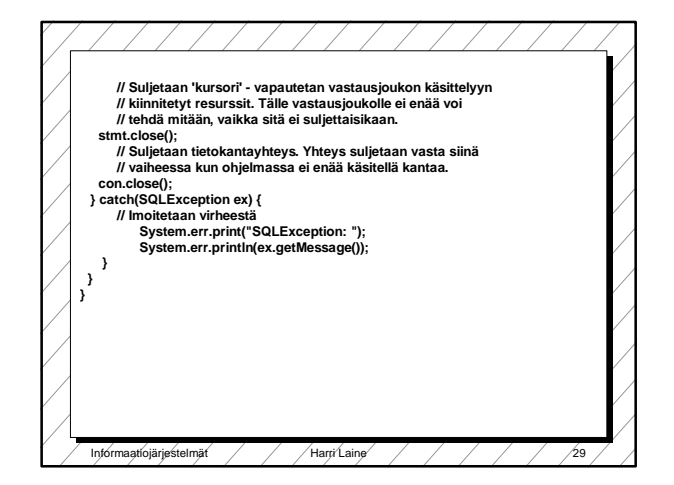